# **Create a Report of Club or Workout Group Contacts**

You can create a spreadsheet that lists all of your registered club or workout group contacts, including their names, addresses, email addresses, and the clubs' website addresses.

## **Create a Report of Club Contacts**

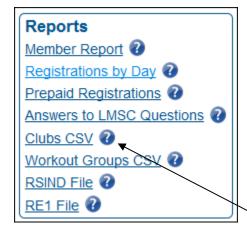

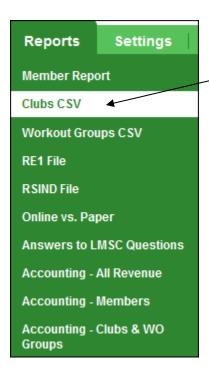

From the ESTHER home page, select "Clubs CSV" either from the displayed box or from the green pull-down menu

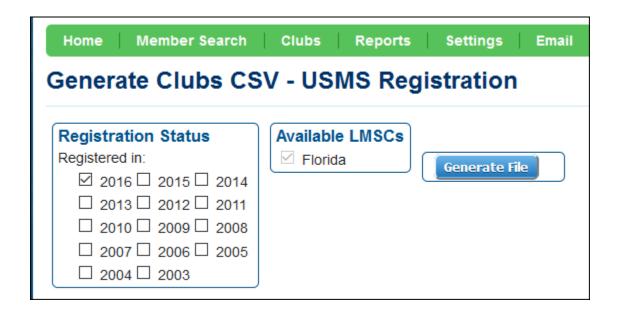

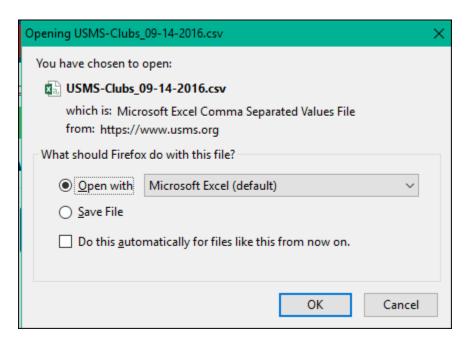

#### Results in Excel:

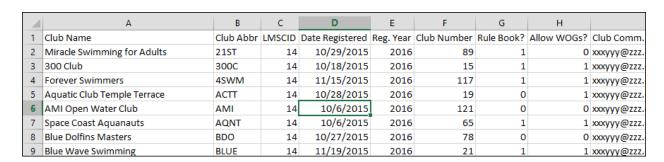

## **Create a Report of Workout Group Contacts**

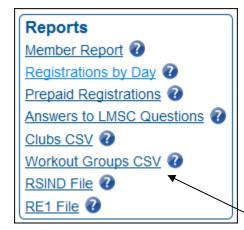

Reports Settings

Member Report

Clubs CSV

Workout Groups CSV

RE1 File

RSIND File

Online vs. Paper

Answers to LMSC Questions

Accounting - All Revenue

Accounting - Members

Accounting - Clubs & WO Groups

From the ESTHER home page, select "Workout Groups CSV" either from the displayed box or from the green pull-down menu

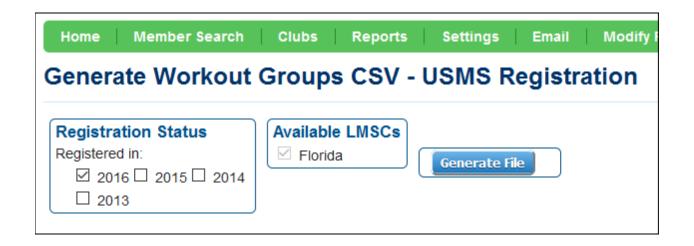

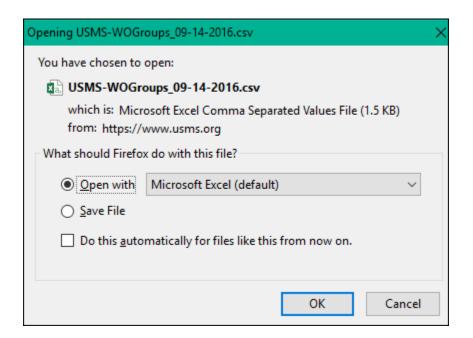

### Results in Excel:

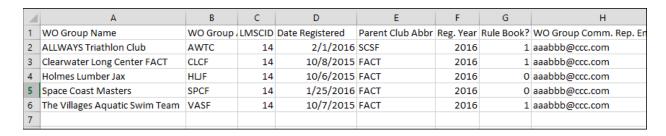

###